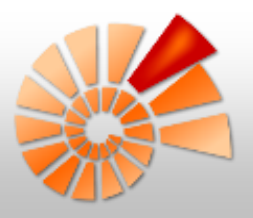

# **DiversityNaviKey Entwicklung** Stand 04/2020

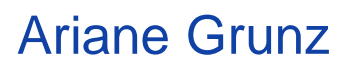

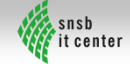

# DiversityNaviKey – PWA

#### • **Progressive Web App (PWA)**

- Verwendung Standard Webtechnologien
	- HTML5, CSS3, JavaScript
- Browserbasierte App Plattformunabhängigkeit
- Responsive UI für Mobile, Tablet, Desktop
- Offline Verfügbarkeit: Service Worker, IndexedDB
- Sicherheit: HTTPS
- Installierbarkeit ohne App Store

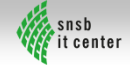

# Webframework – VUE.JS

- JavaScript Webframework für Single Page Webanwendungen (SPA)
	- Einzelnes HTML Dokument mit dynamischen Inhalten
	- Rich Client = verstärkte clientseitige Ausführung
	- $\Rightarrow$  Offline Unterstützung

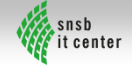

# Webframework – VUE.JS

- Schlankes Grundgerüst *Vue Core* + Erweiterungen
	- *Vuetify.js*: Material Design Component Framework → UI
	- *Vue-router*.js: Router zw. Komponenten
	- *Vuex.js*: State Management Library → zentrale Datenhaltung (reaktiv)

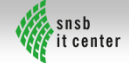

# Vue Plugins

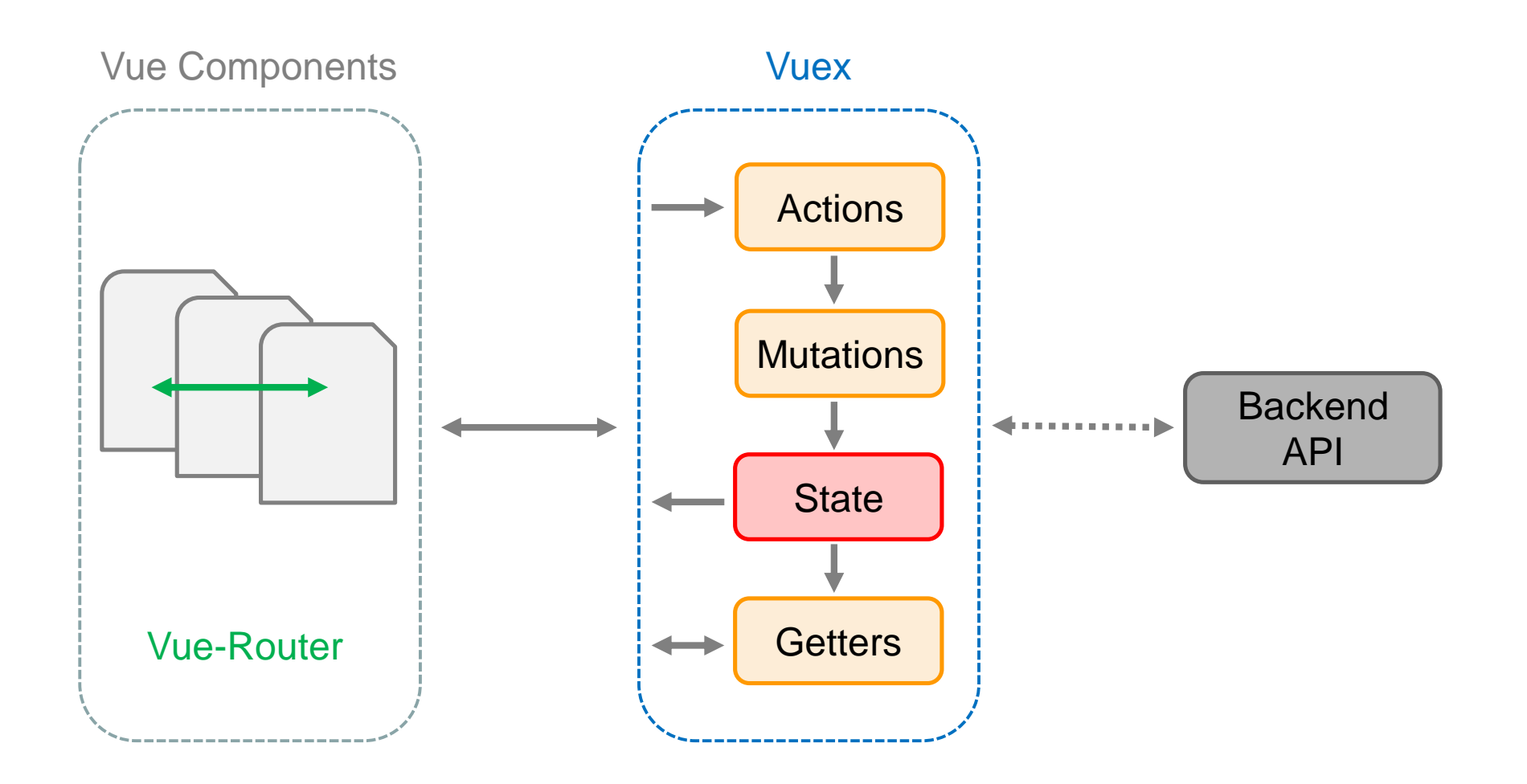

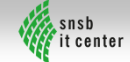

### DiversityNaviKey – Vue Architektur

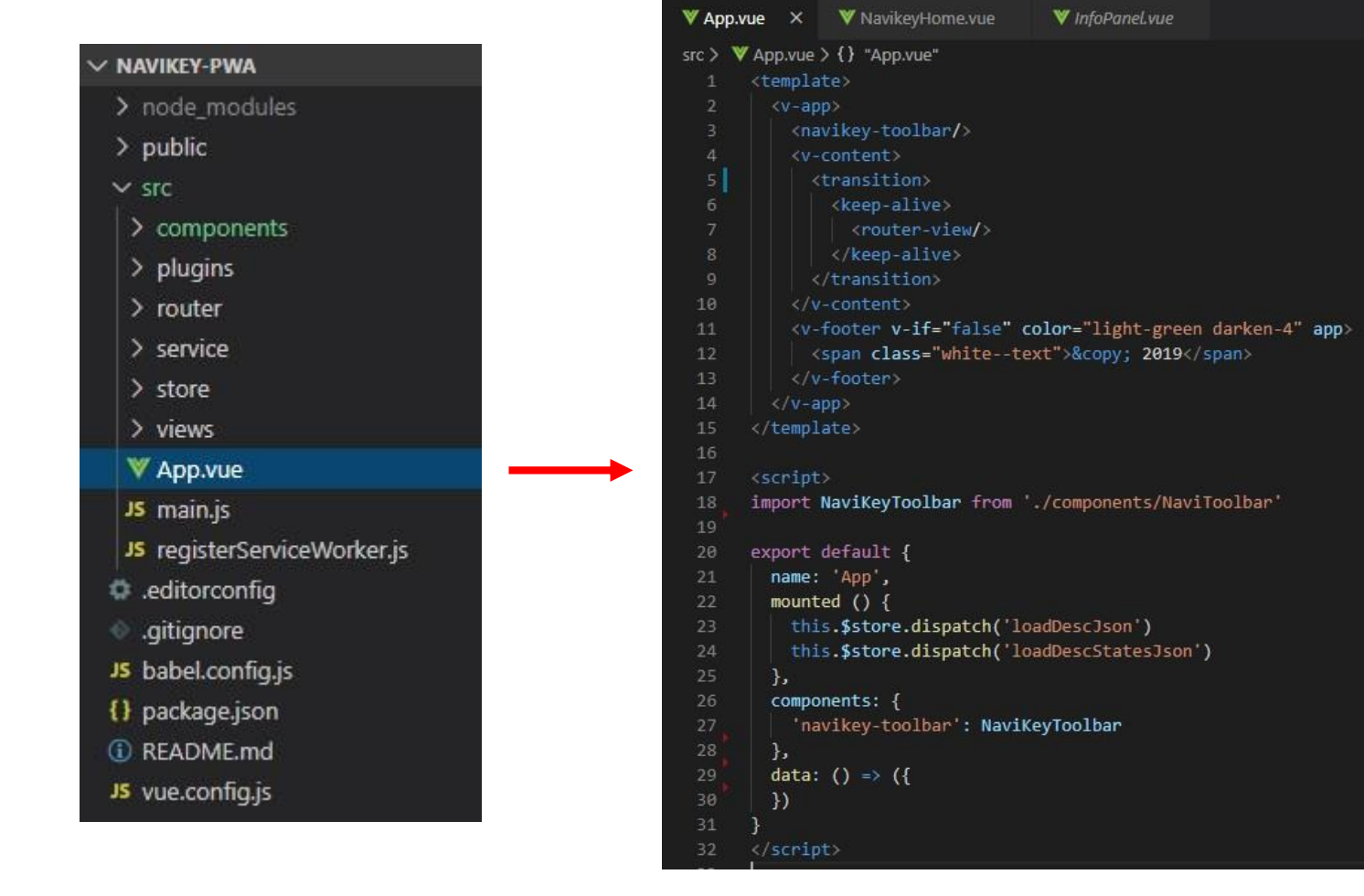

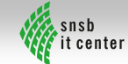

**java-script**

**html**

# DiversityNaviKey – Datenaustausch

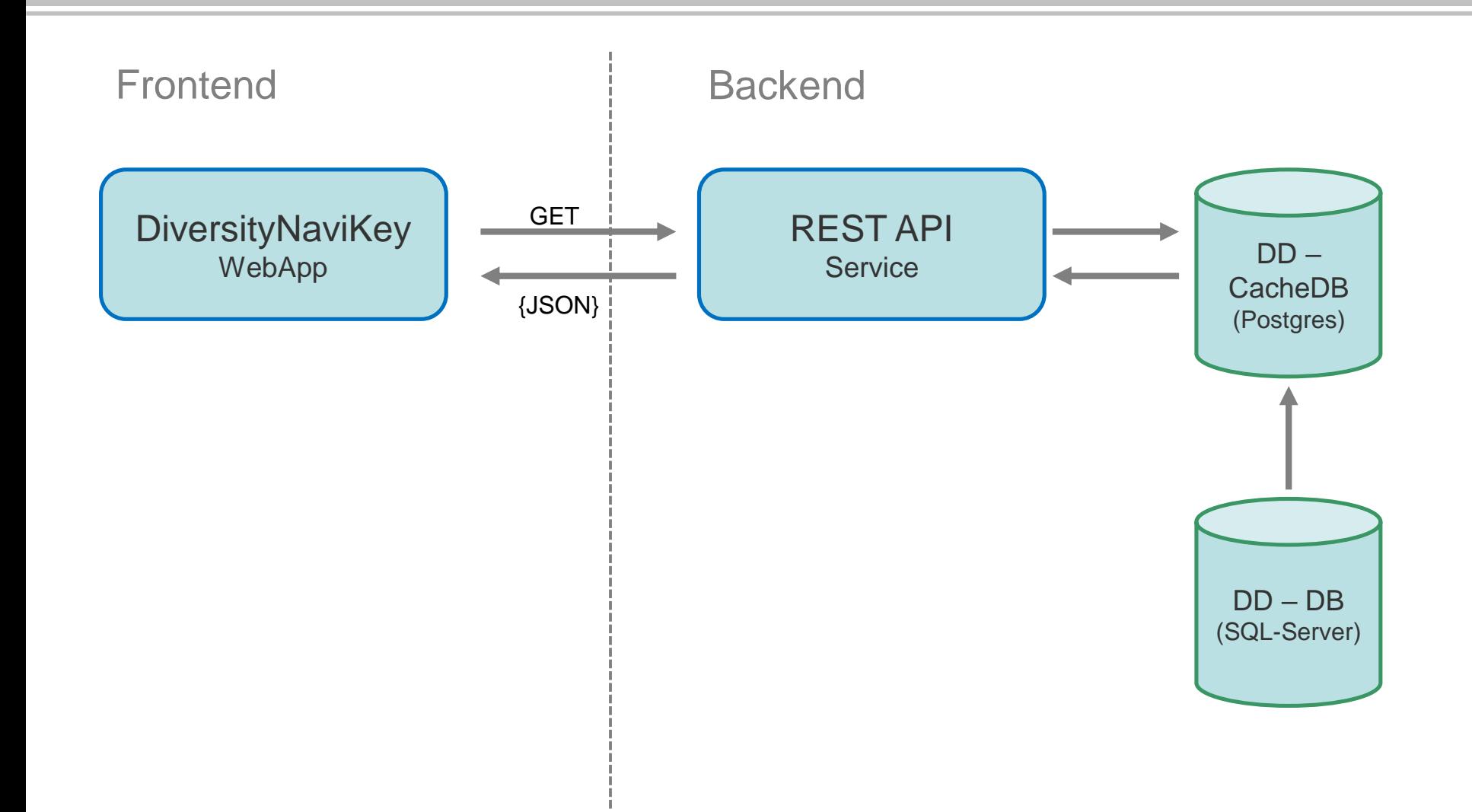

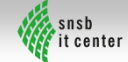

# DiversityNaviKey – Datenaustausch

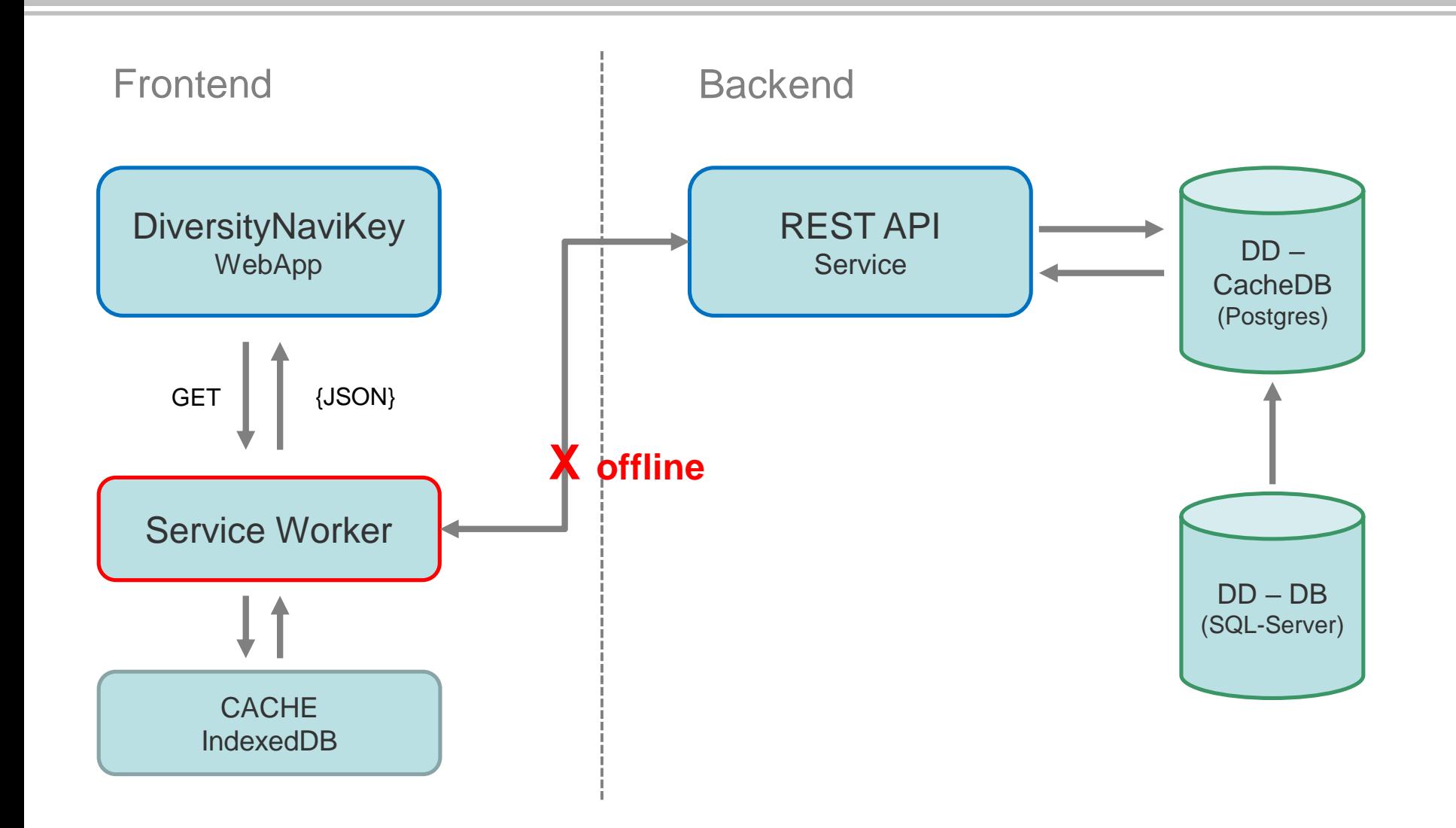

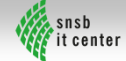

# DiversityNaviKey - [Start](#page-17-0)

<span id="page-8-0"></span>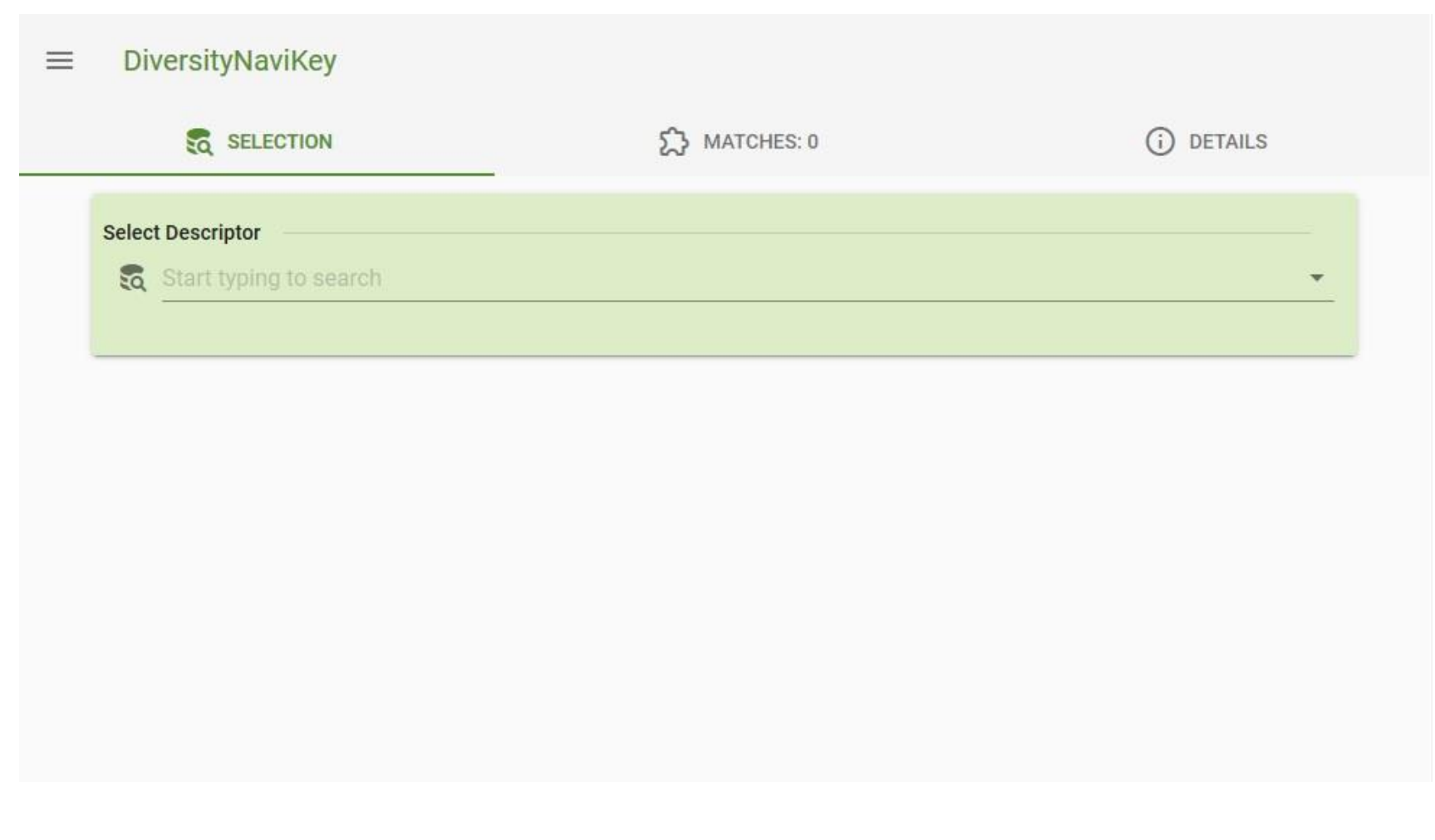

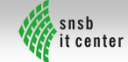

## DiversityNaviKey – Select Descriptor

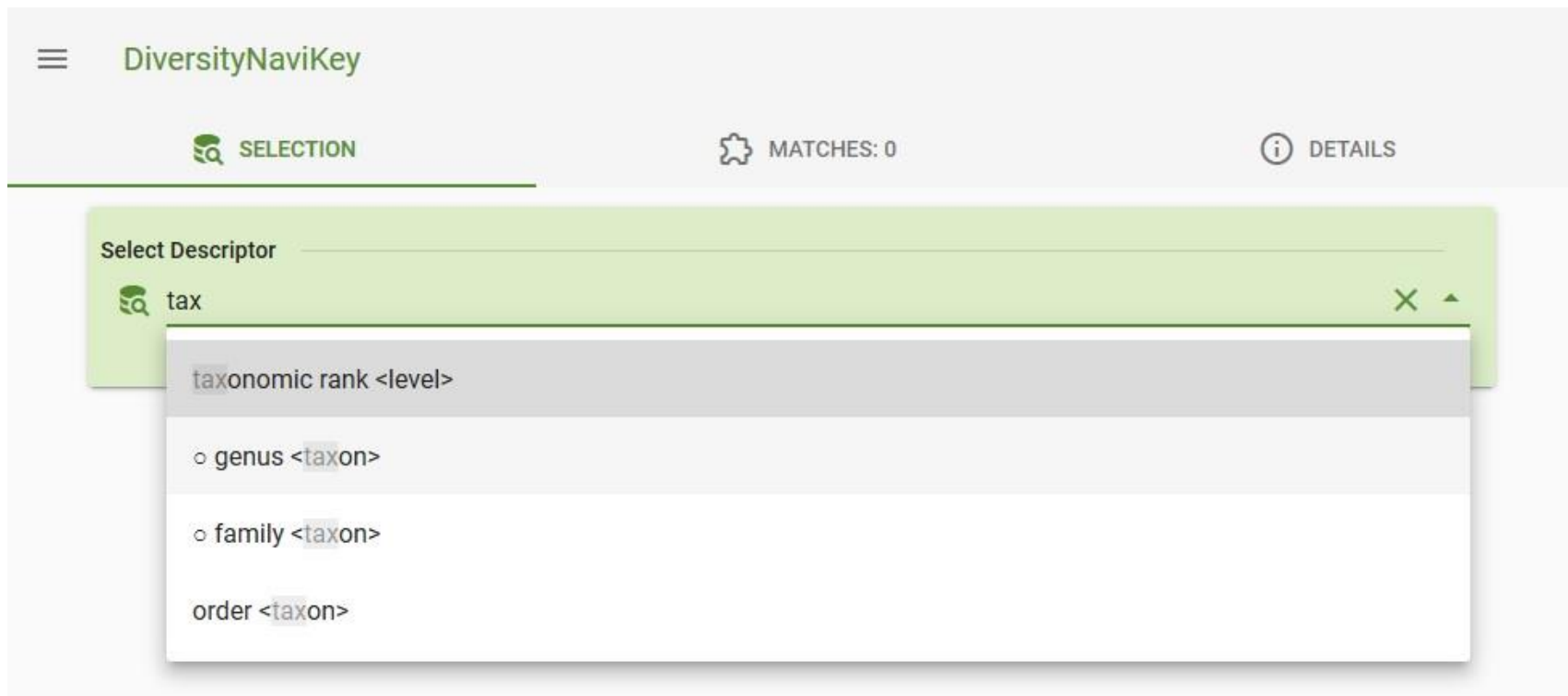

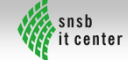

### DiversityNaviKey – Select State

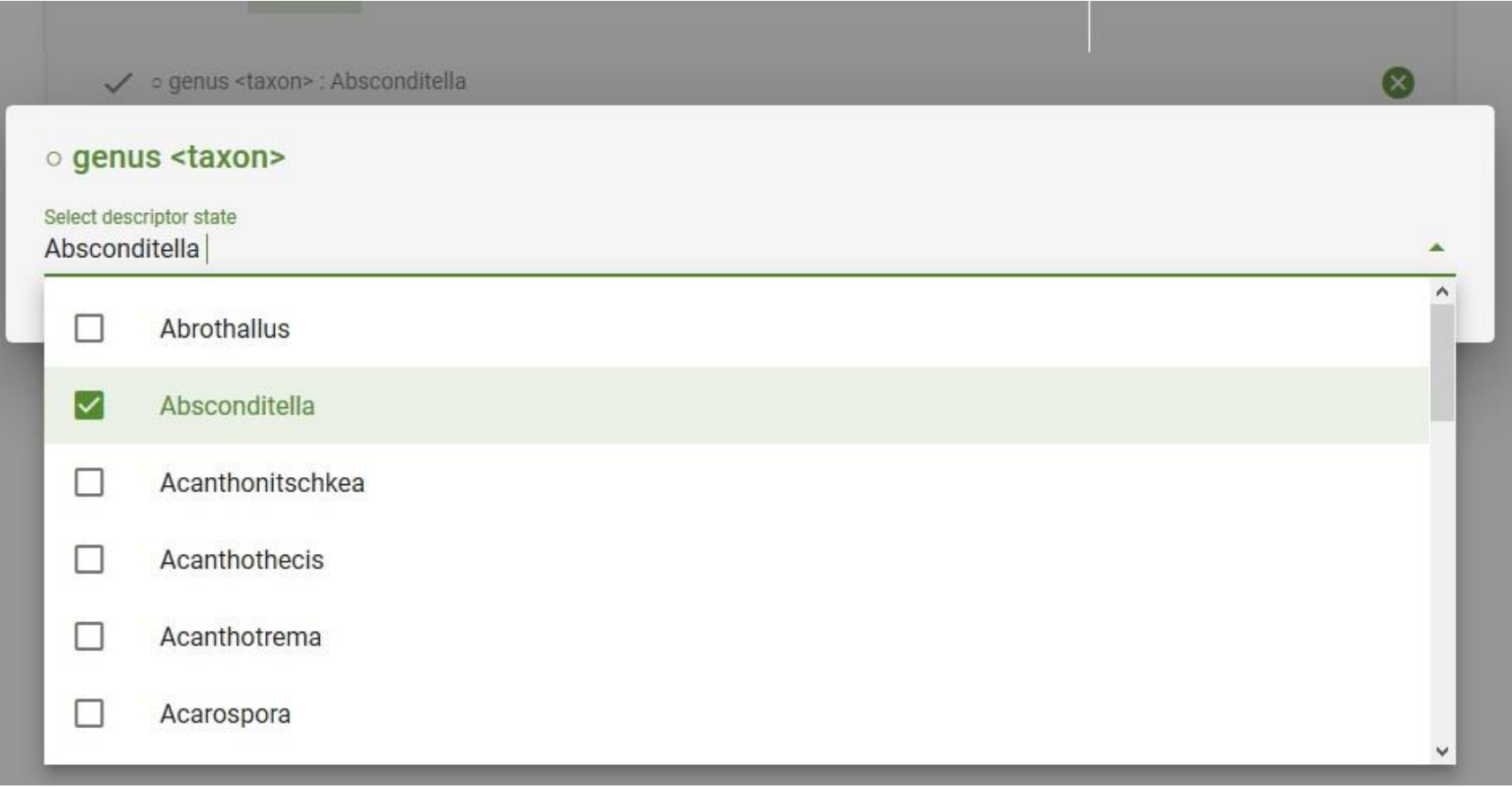

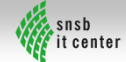

# DiversityNaviKey – Verknüpfung UND

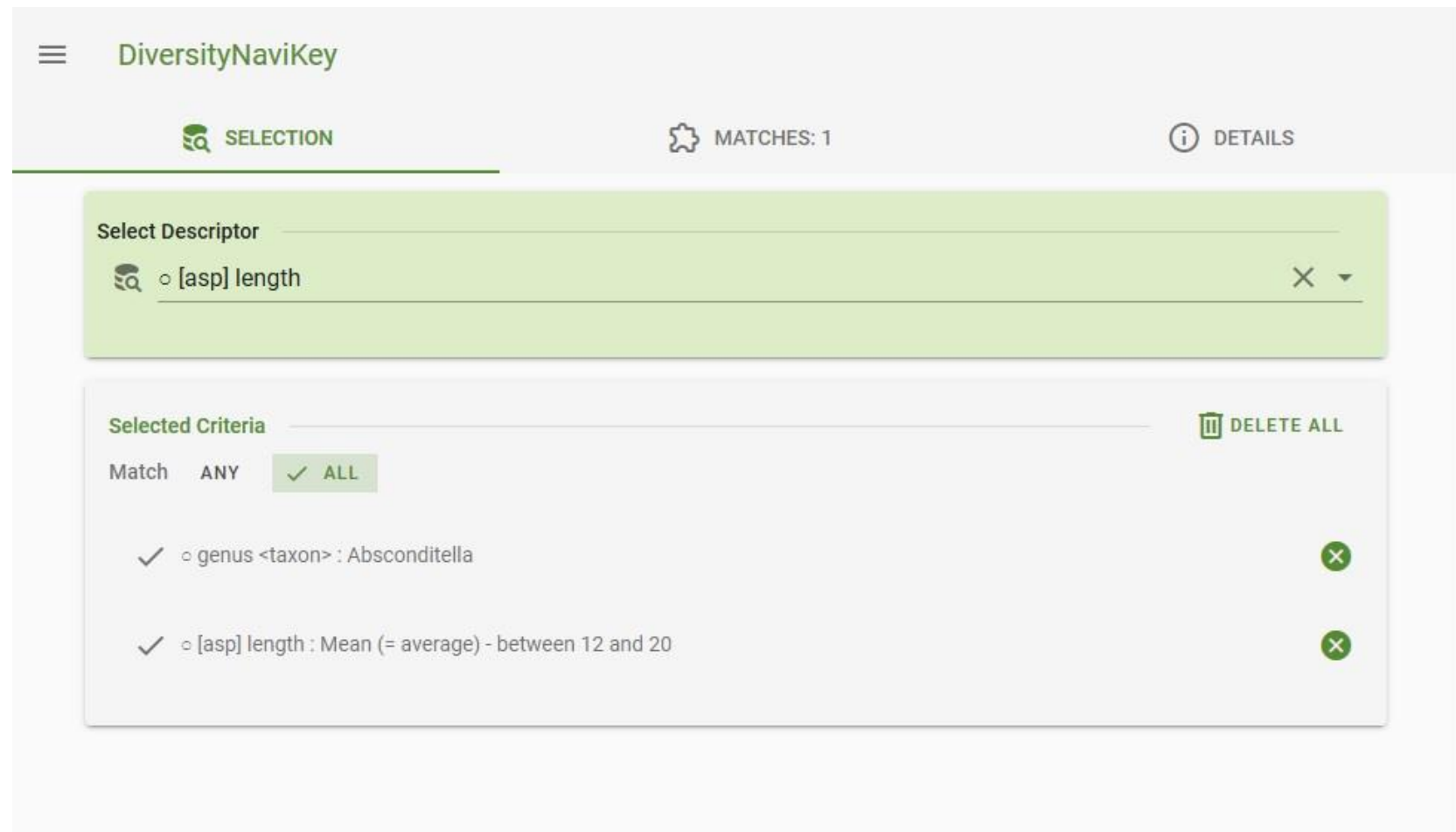

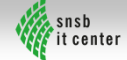

# DiversityNaviKey – Verknüpfung ODER

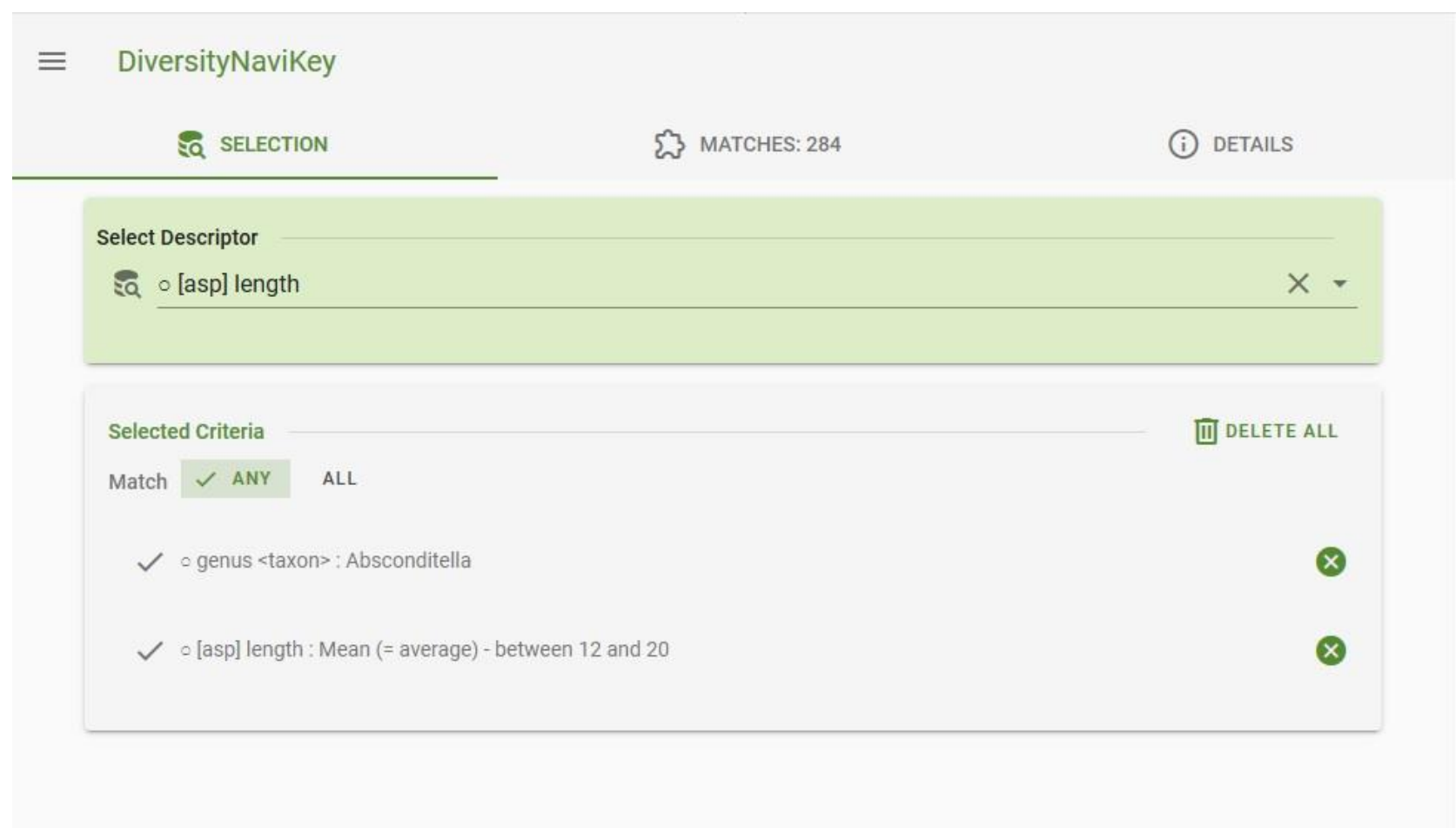

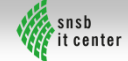

# DiversityNaviKey – Suchergebnis

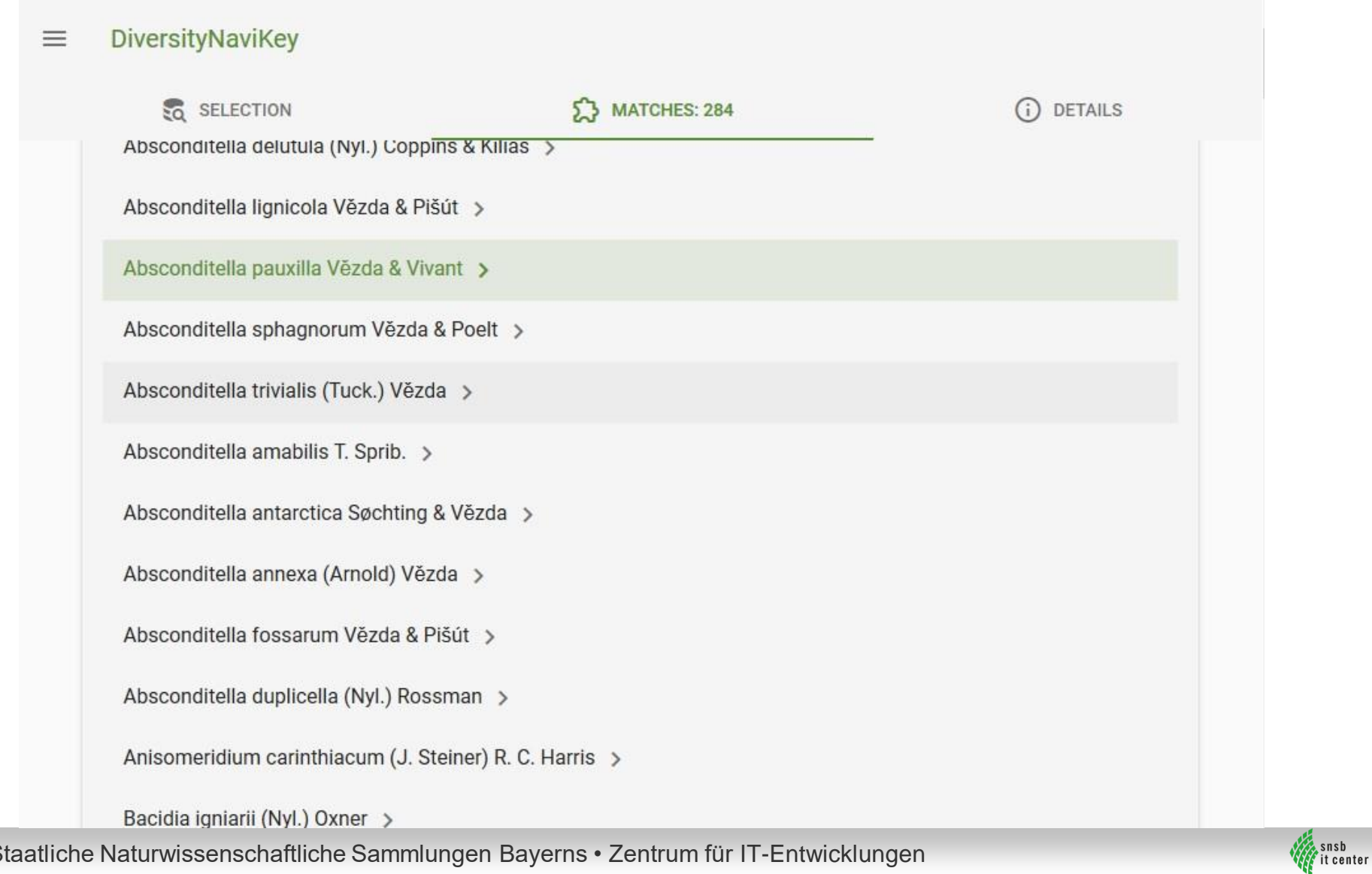

# DiversityNaviKey – Detailanzeige 1/2

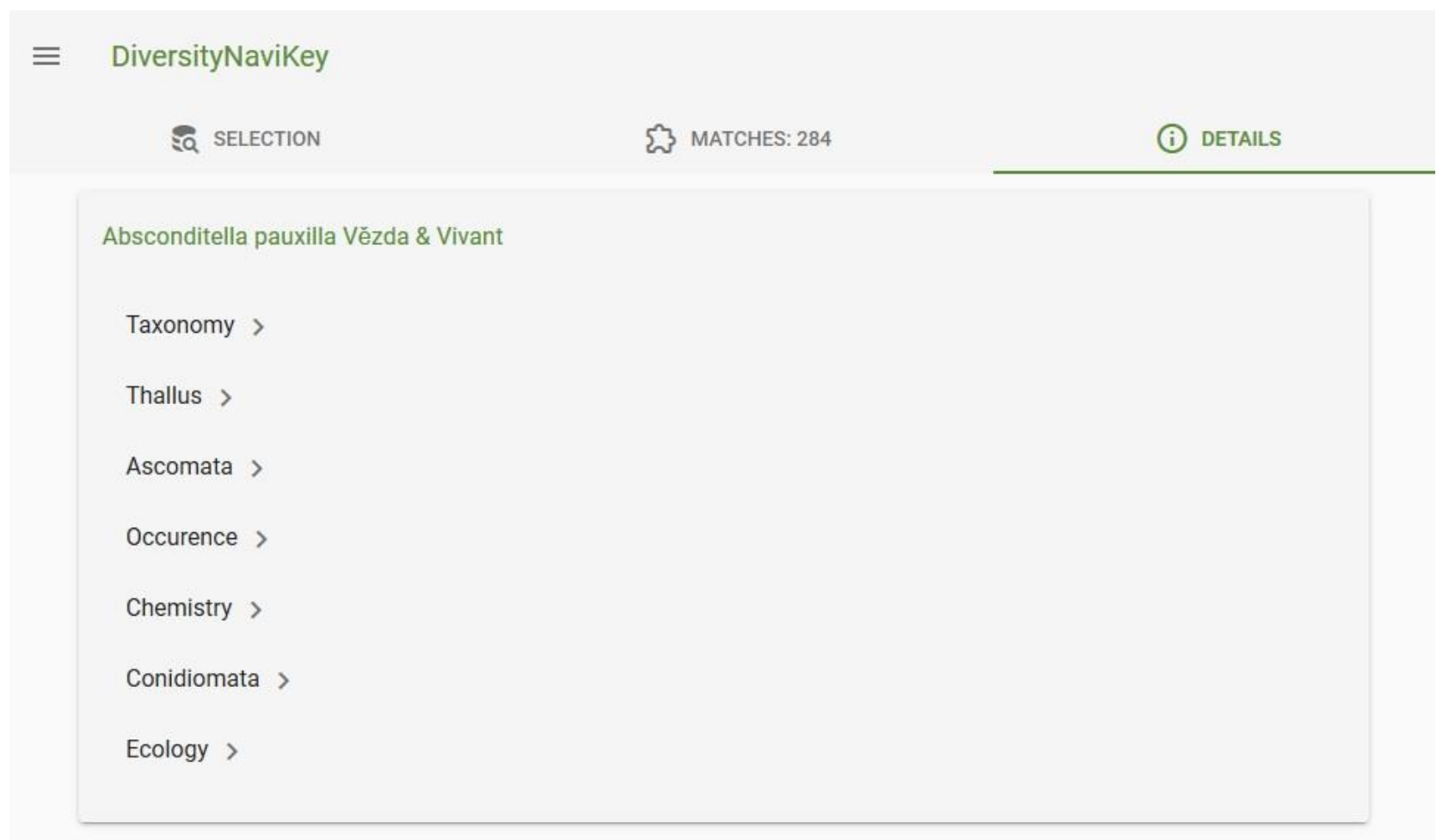

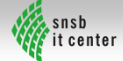

# DiversityNaviKey – Detailanzeige 2/2

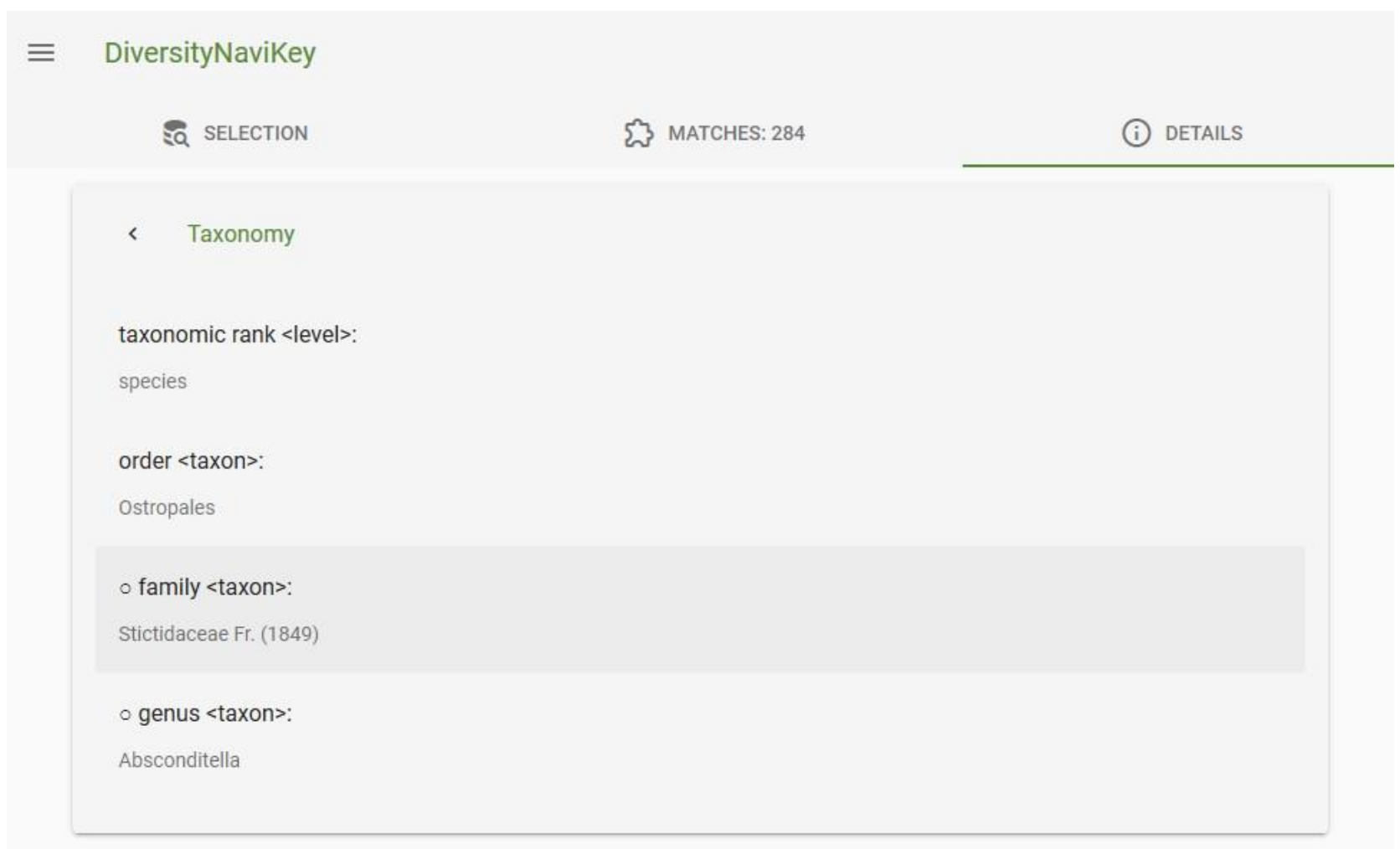

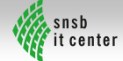

#### DiversityNaviKey – Smartphone

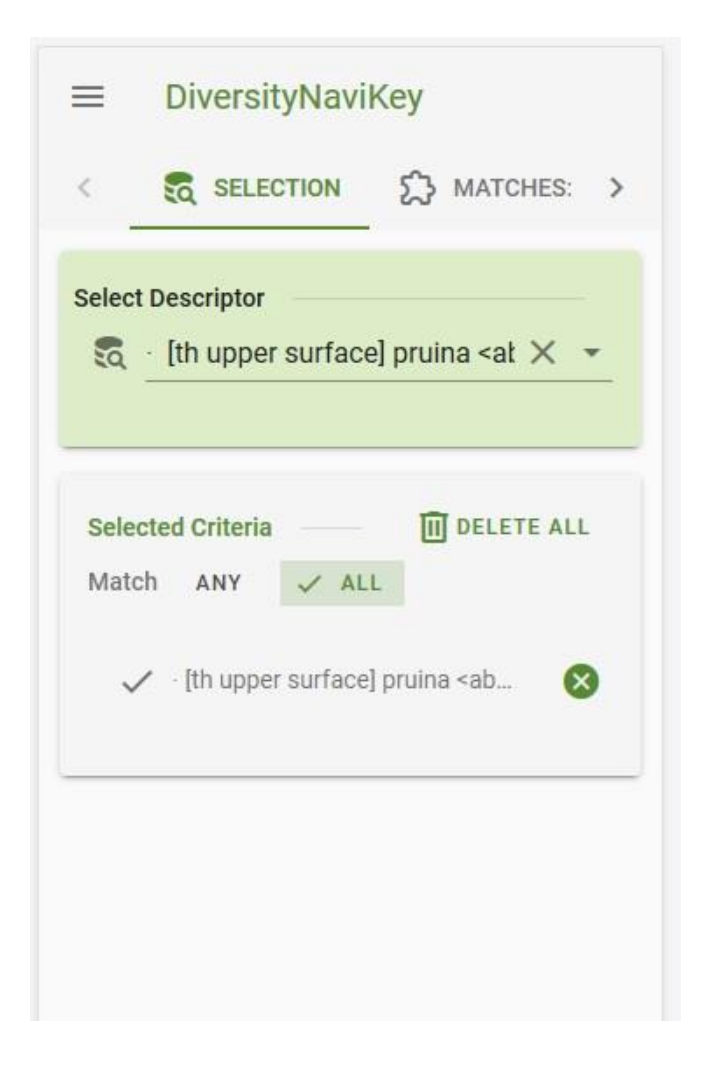

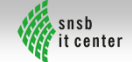

#### <span id="page-17-0"></span>• **Grundfunktionen**

- Auswahl: Deskriptoren und Deskriptoren Zustand
	- Einfache Filterfunktion: logische UND / ODER Verknüpfung (ohne Kombinationen)
- Items Liste aller Matches
- Detailanzeige eines Items (ohne Ressources)

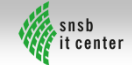

#### • **Datenstruktur – Datenaustausch**

- Vier verschiedene NaviKey {json} Strukturen
- Laden aller .json Dateien beim Start
- $\Rightarrow$ ! Performance- (>1min.) und Speicherprobleme (>50MB) !
- $\Rightarrow$  Aufteilung .json Files und einzelnes Laden, je nach

Auswahlkriterien

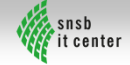

• Liste aller Deskriptoren - **descriptors\_list.json**

[{"CID": number,

"CharName": string,

"Type": string,

"NumStates": number}]

• Liste der Deskriptoren mit Zuständen - **descriptors\_states\_list.json**

[{"CID": number,

"CS": string,

"CharStateName": string,

"StateID": number}]

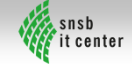

• Itemliste zu jedem Deskriptor -

#### **descriptorID\_mapped\_descriptor\_state\_items.json**

[ {"descriptorID": number, "stateCS": string, "itemList": array : [ {"itemID": number, "itemName": string, "numberValue": number}]}]

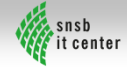

• Deskriptorenliste zu jedem Item - **item\_descriptor\_list.json**

[ {"itemID": number,

"name": string,

"descriptors": array :

[ {"descriptorID": number,

"stateCS": string,

"modifier": string,

"numberValue": number,

"txtValue": string}]}]

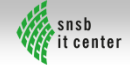

### DiversityNaviKey – Offene Punkte

#### • **Frontend**

- Offline Fähigkeit
	- ServiceWorker und IndexedDB realisieren
	- Laden aller Daten in BrowserCache (50MB Limit?) nicht möglich
	- Gruppierung/Priorisierung der Daten für Offline Verfügbarkeit
- UI Oberfläche Workflow
- Suchkriterien Filterfunktionen (kombinierte UND / ODER Suche)
- Bugfixes und Erweiterungen

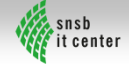

# DiversityNaviKey – Offene Punkte

#### • **Backend**

- Schnittstelle REST Service definieren (JSON:API Format)
- REST Service implementieren (Python FLASK)
	- Anbindung an die DiversityDescriptions Cache DB

#### • **Allgemein**

- Exception / Error handling
- Automatisierte Tests

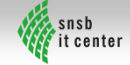